## FSV flimmert und man kann keine Eingabe mehr tätigen

09/24/2021 20:27:26

## **FAQ Article Print**

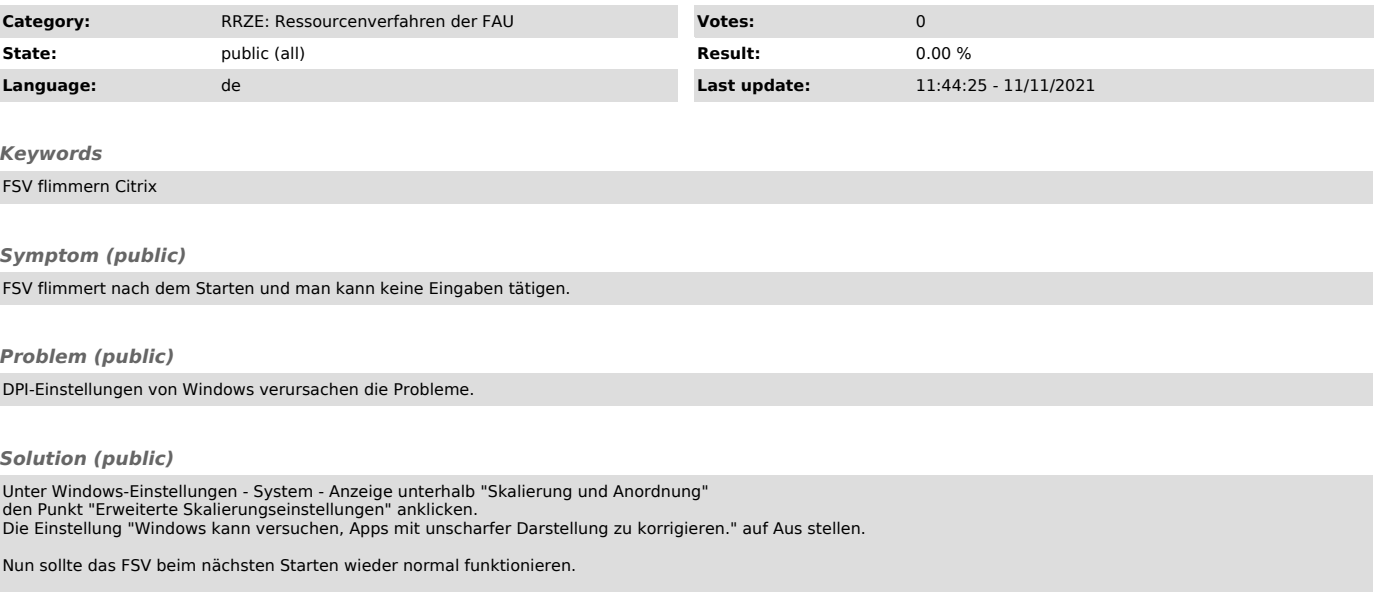